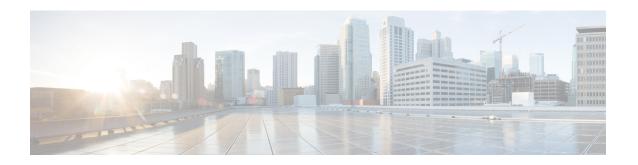

## Prime Network Services Controller Administrative Tasks

This section contains the following topics:

- Initial Prime Network Services Controller Configuration, page 1
- Ongoing Administrative Activities, page 2

## **Initial Prime Network Services Controller Configuration**

After installing Prime Network Services Controller, perform the following tasks to configure Prime Network Services Controller for use.

| Task                                                                                     | Description                                                                                                    |
|------------------------------------------------------------------------------------------|----------------------------------------------------------------------------------------------------|
| Configure Prime Network Services Controller connectivity with the hypervisor VM Manager. | Required only if you did not perform this task as part of the post-installation activities.                                    |
| 2. Verify service VM registration.                                                       | Confirms that service VMs that were deployed directly on the hypervisor are registered with Prime Network Services Controller. |
| 3. Create user roles.                                                                    | Configures user roles and privileges.                                                                                          |
| 4. Configure authentication.                                                             | Configures LDAP providers and identifies a primary authentication service.                                                     |
| 5. Create a trusted point.                                                               | Configures trusted points for LDAP over SSL.                                                                                   |
| 6. Configure default system profiles and policies.                                       | Configures the default Prime Network Services Controller system profile.                                                       |

For more information on these tasks, see the Cisco Prime Network Services Controller User Guide or the online help.

## **Ongoing Administrative Activities**

The following tasks are performed regularly as a part of ongoing administrative activities for Prime Network Services Controller.

| Task                                     | Description                                                                    |
|------------------------------------------|--------------------------------------------------------------------------------|
| Configure tenants.                       | Add tenants and subordinate organizations for resource and service allocation. |
| Configure service policies and profiles. | Configure access and security-related policies for access to resources.        |
| Configure device policies and profiles.  | Configure device-specific policies and profiles.                               |
| Add and configure resources.             | Add and configure resources and services for each tenant or organization.      |
| Import images.                           | Import images for service instantiation.                                       |

For more information on these tasks, see the Cisco Prime Network Services Controller User Guide or the online help.